## **Control-panel messages**

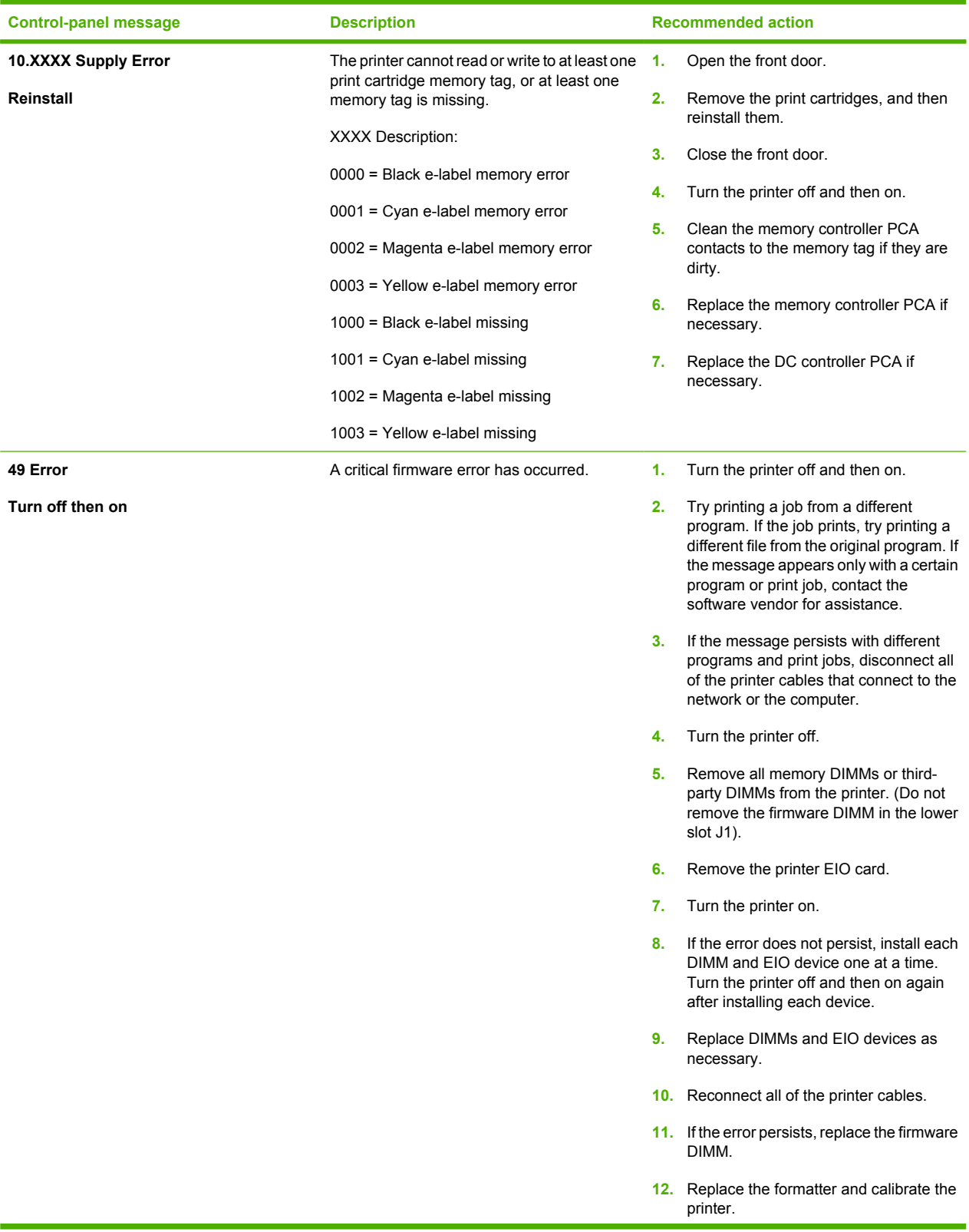

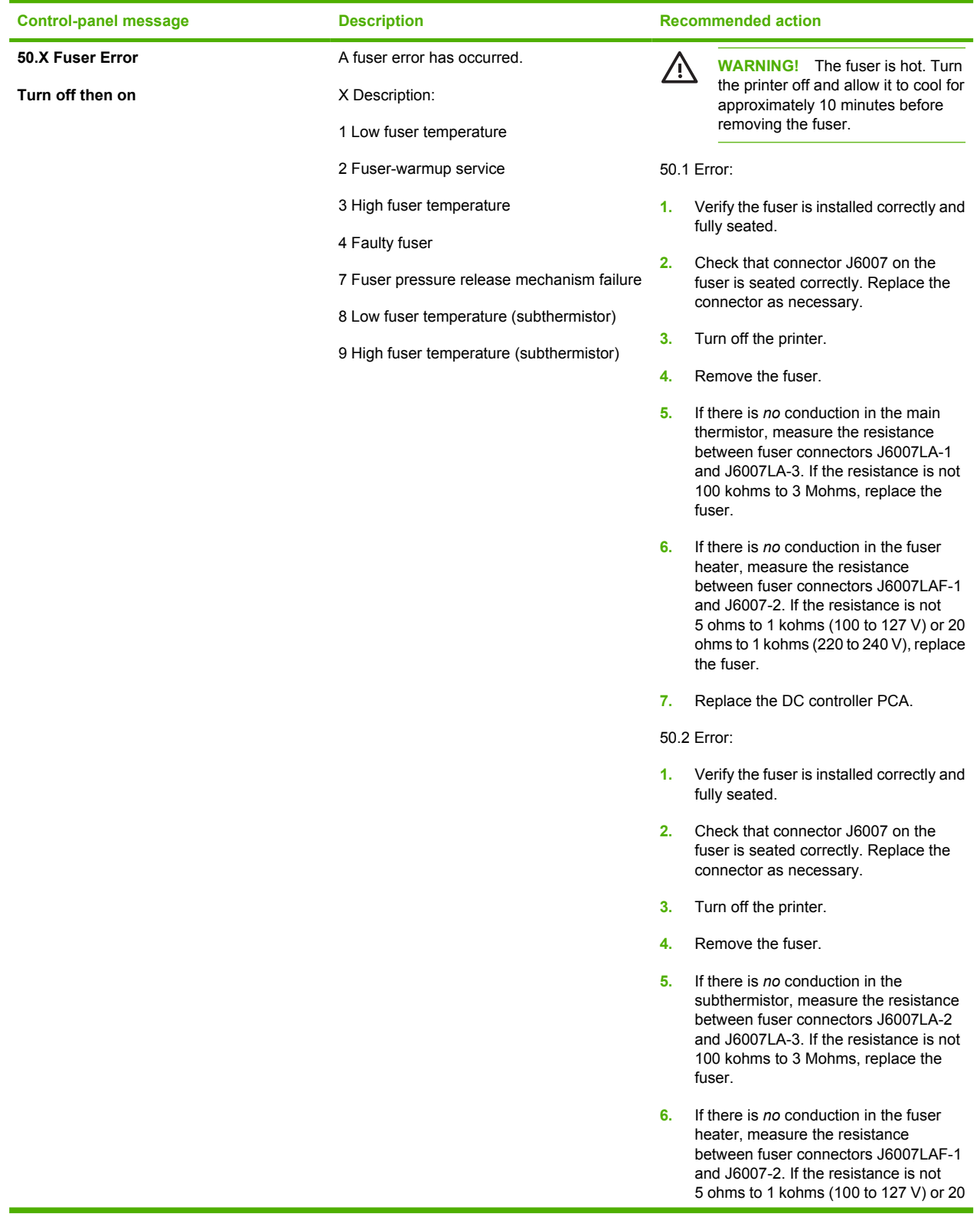

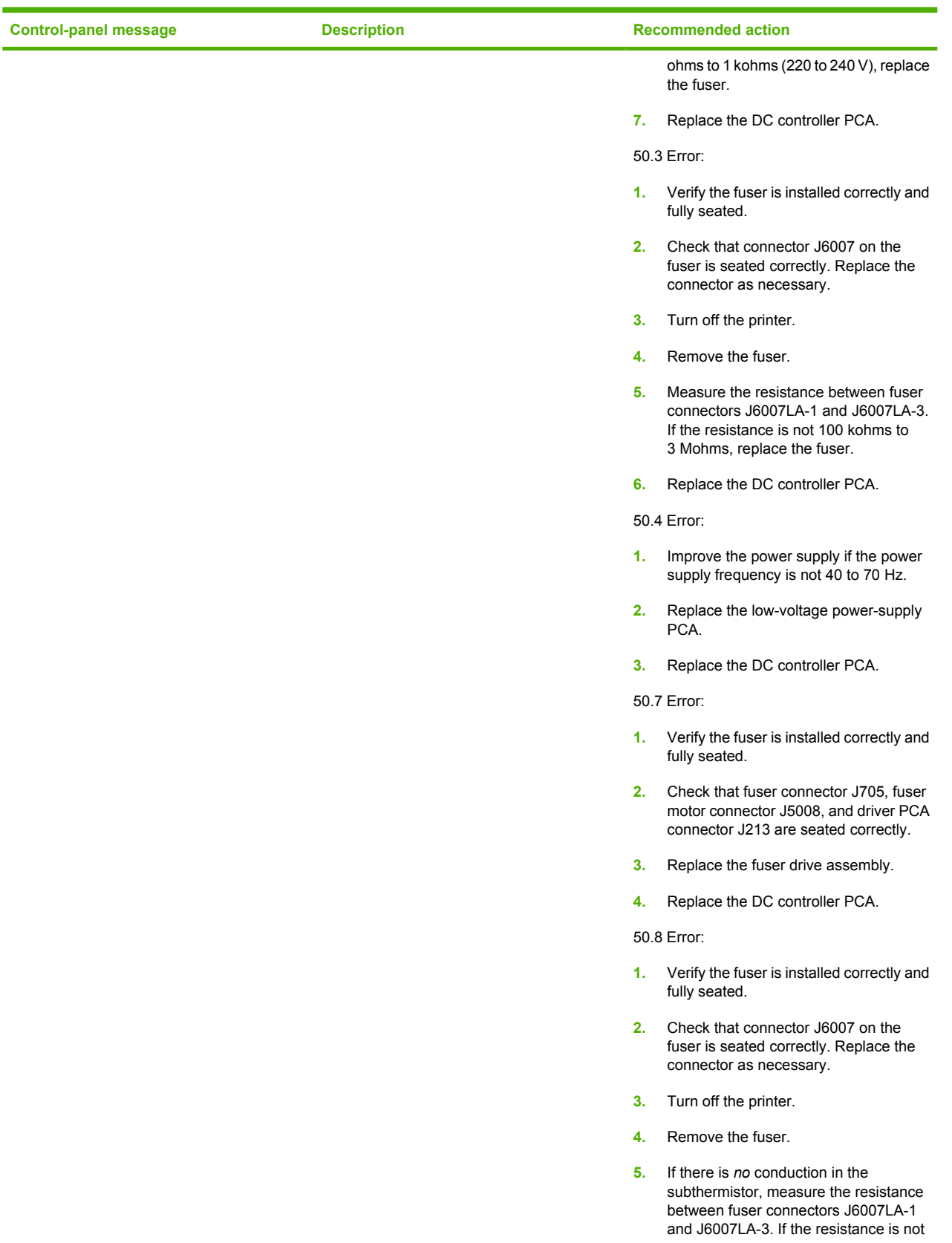

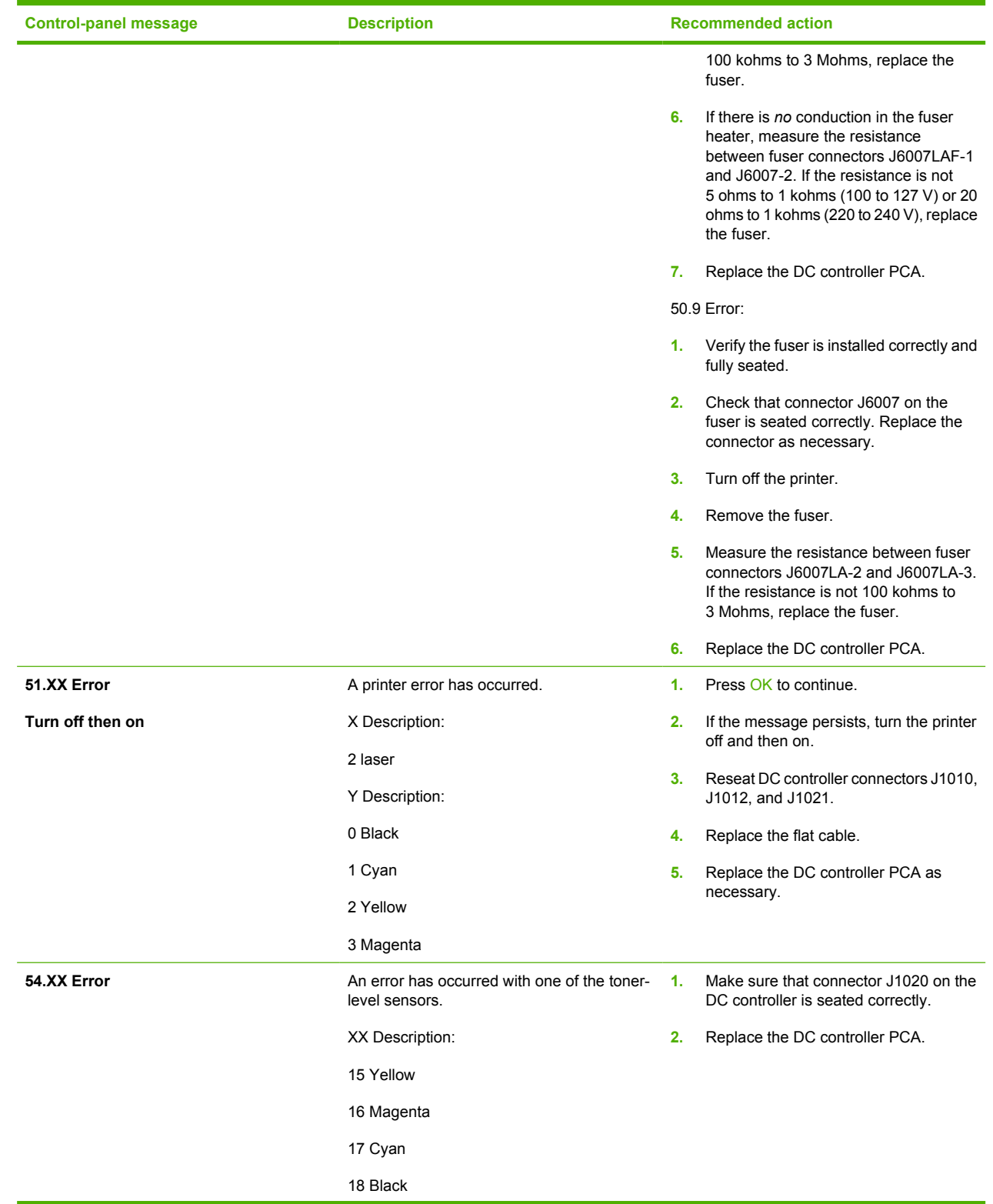

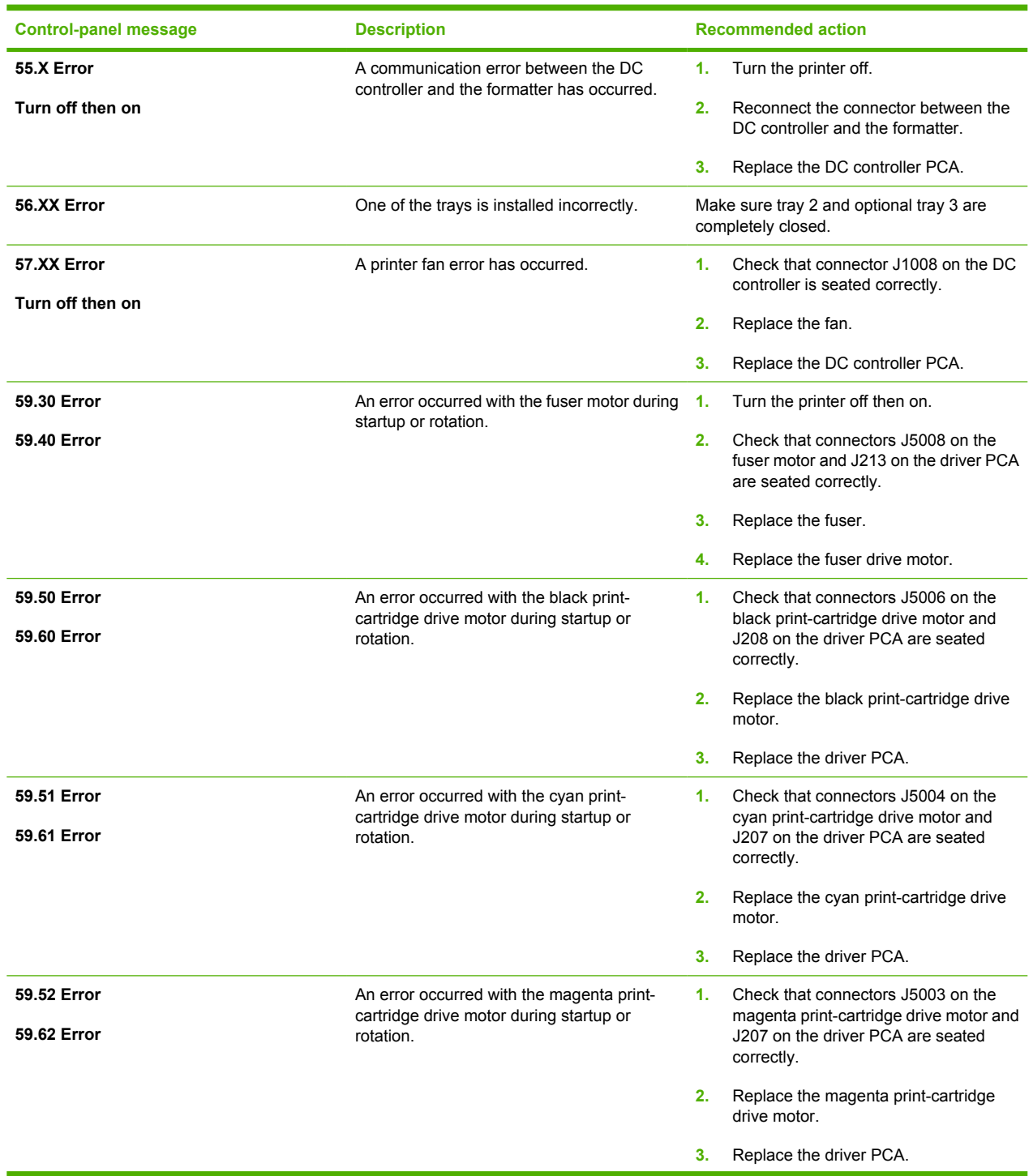

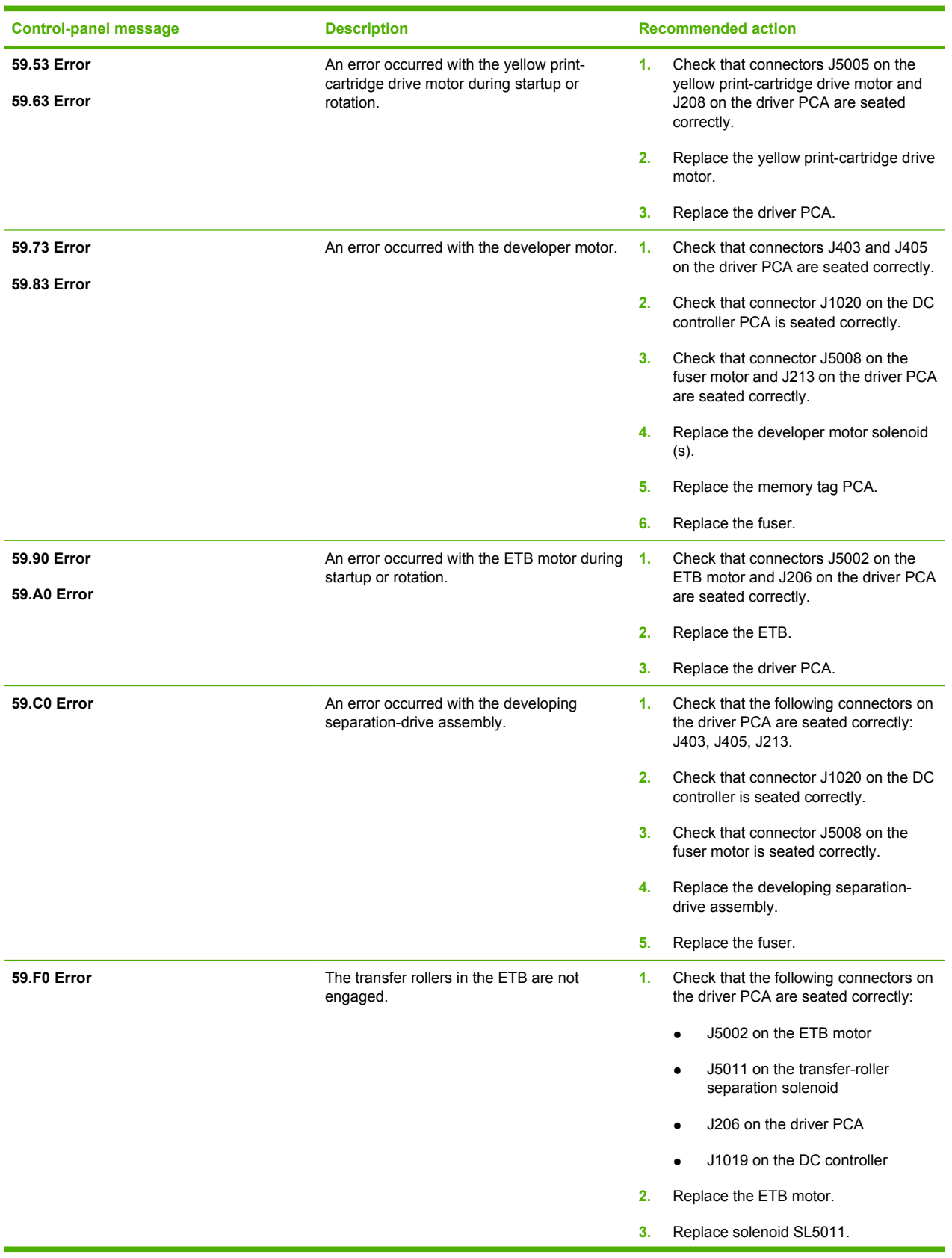

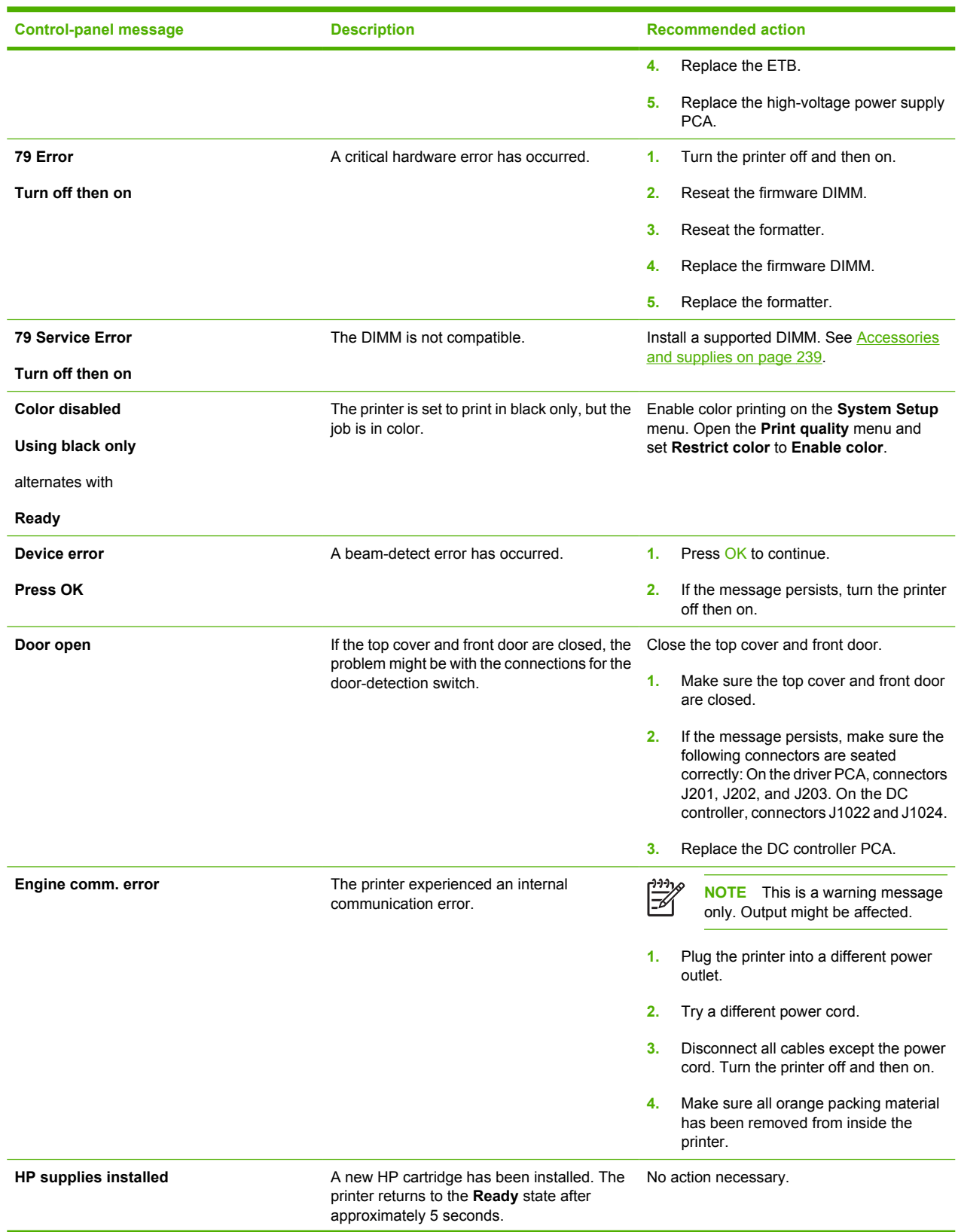

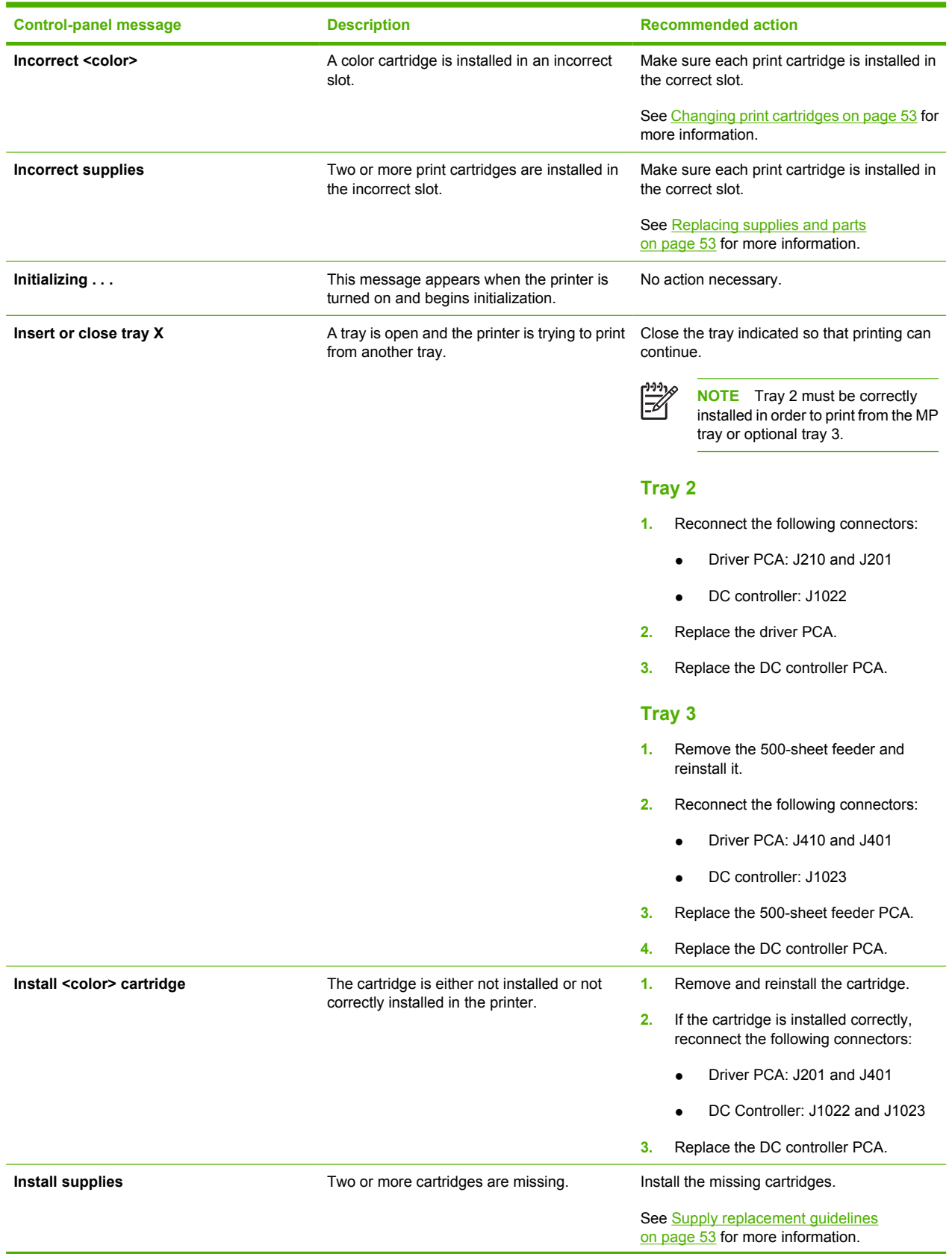

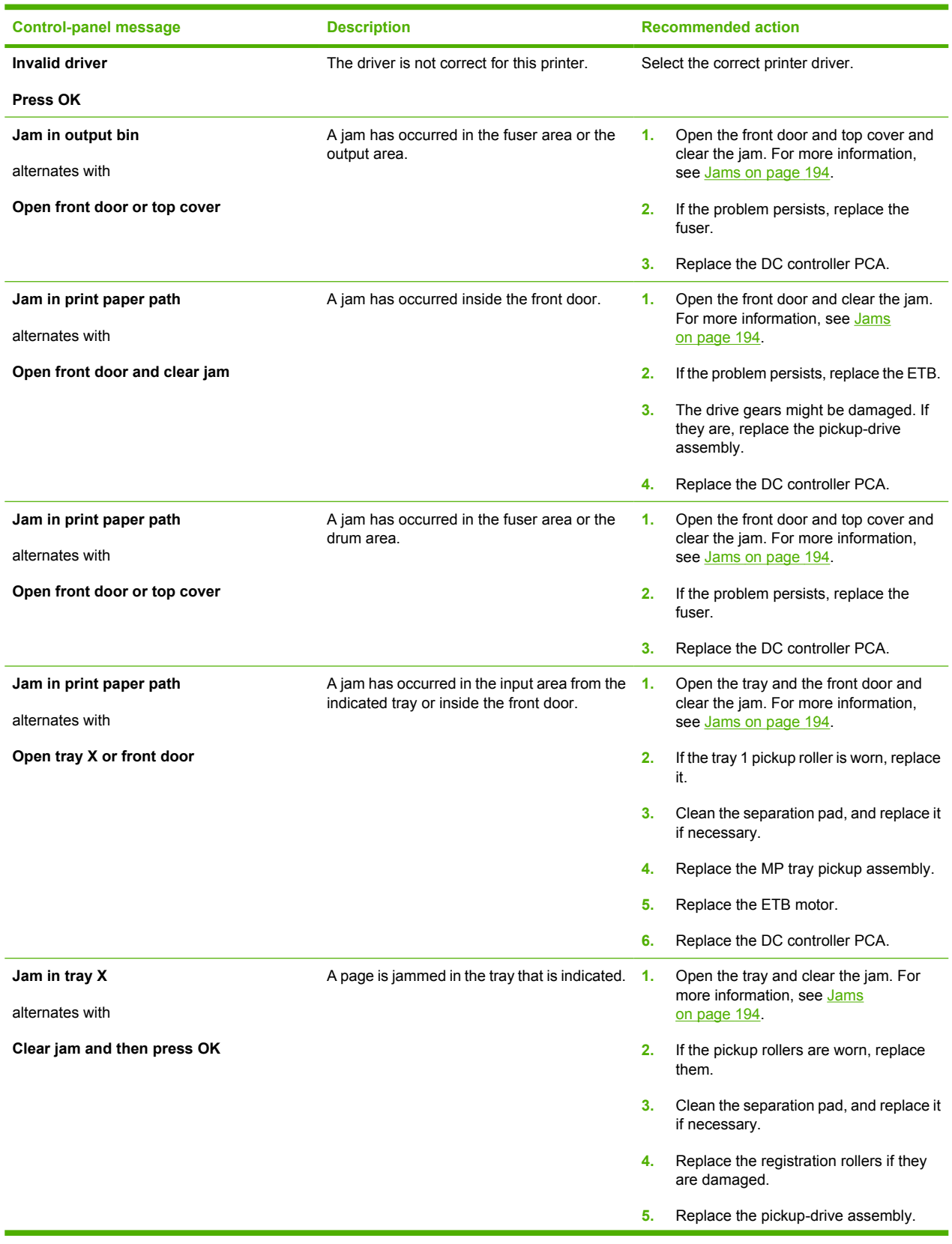

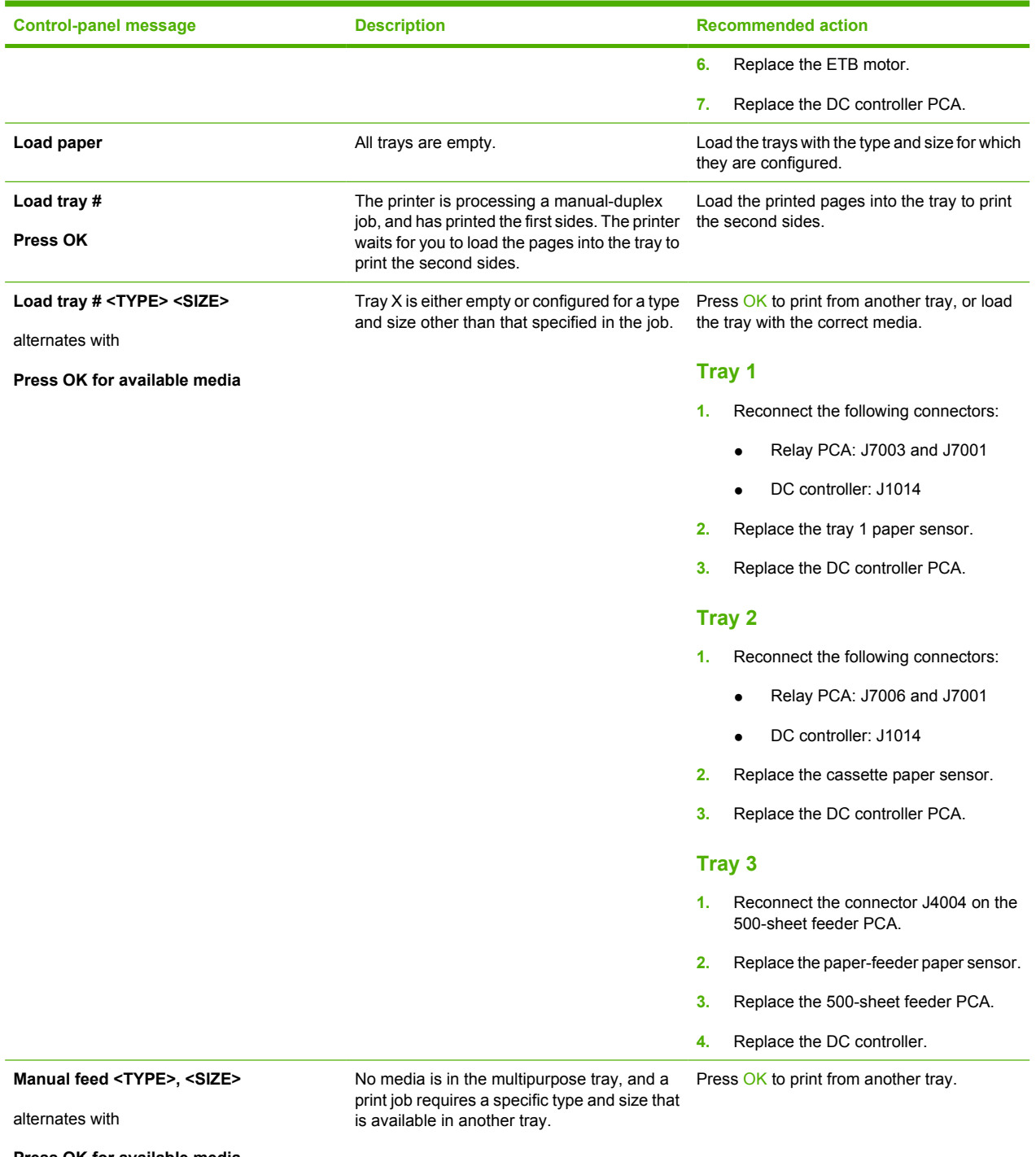

**Press OK for available media**

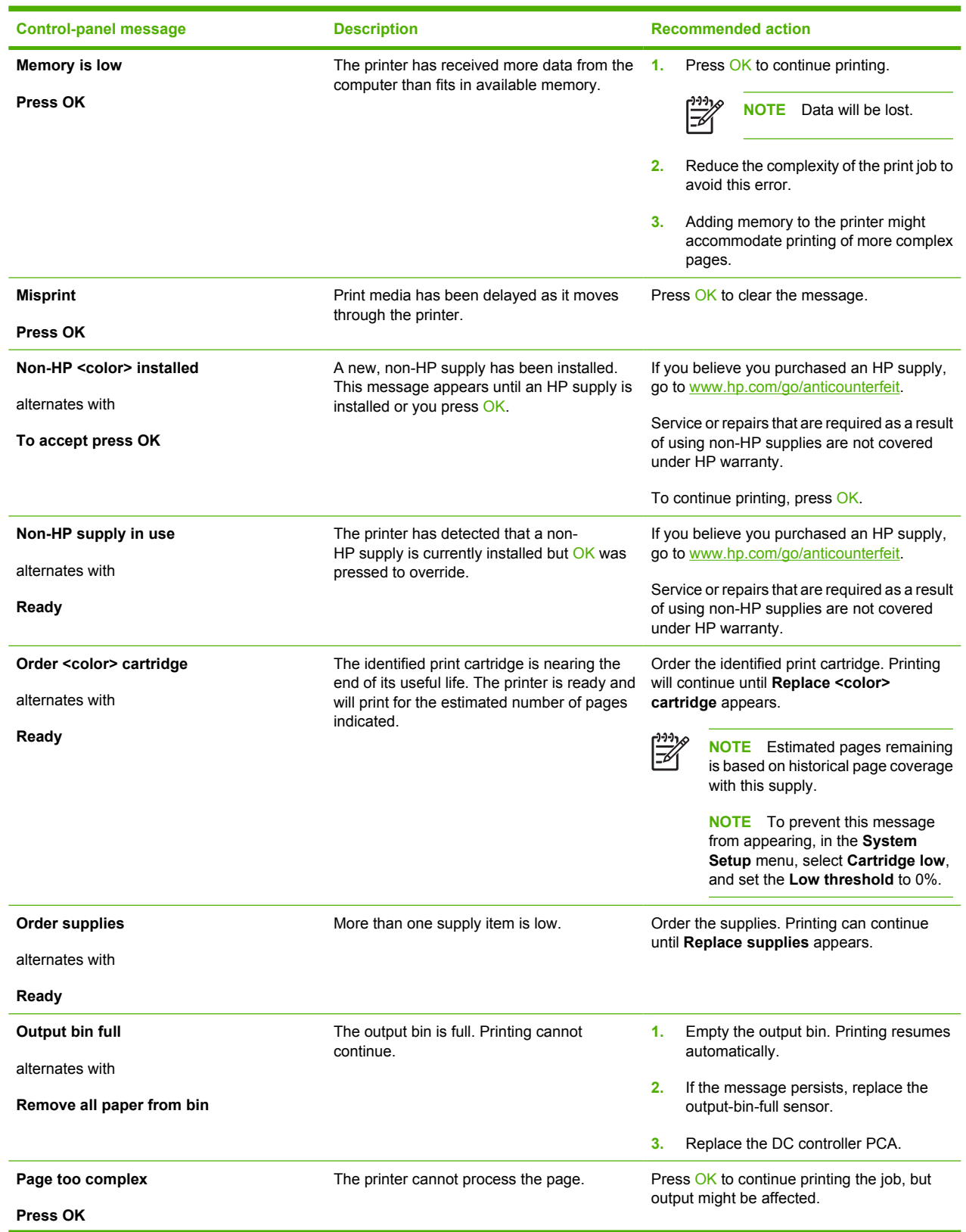

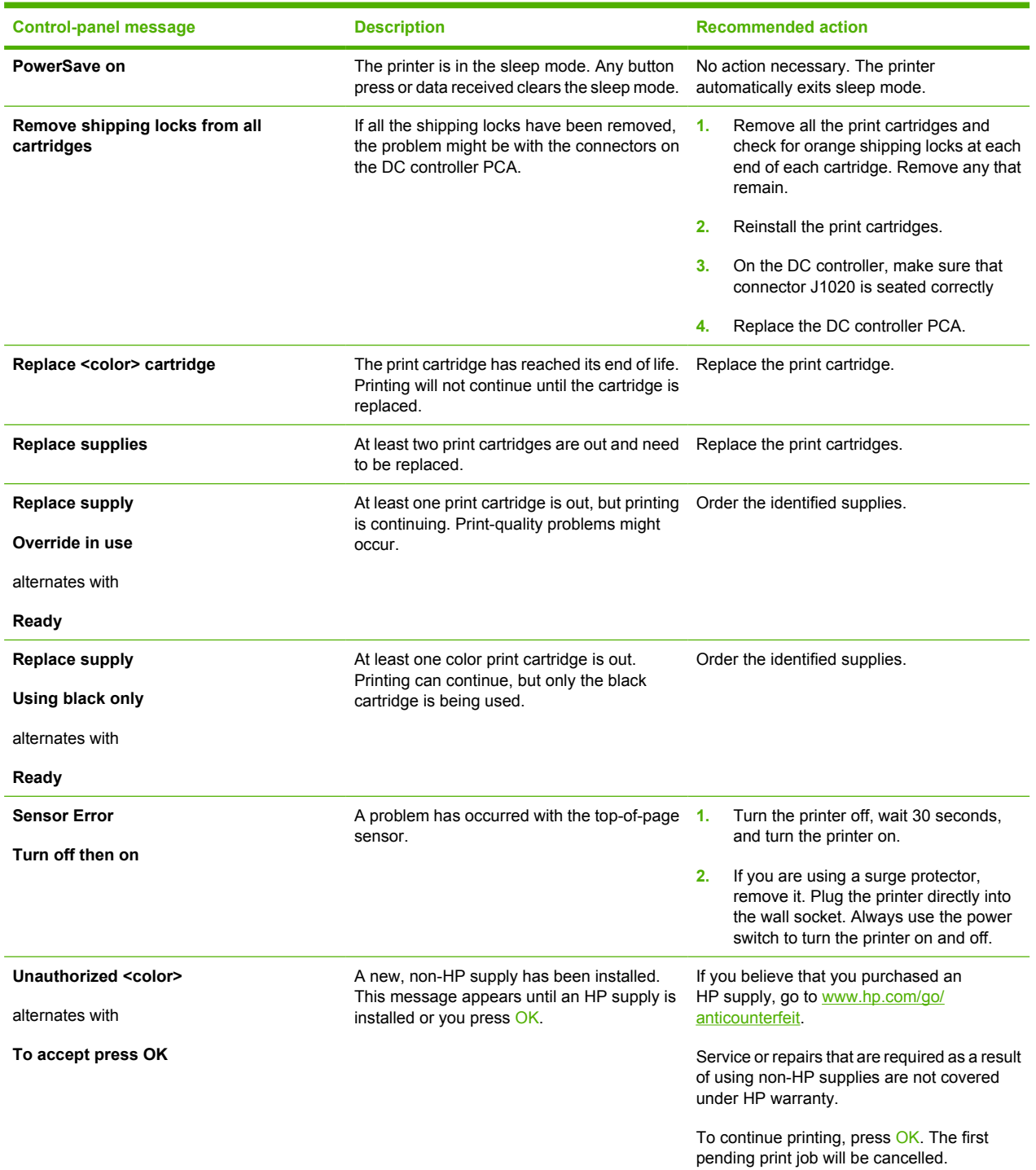

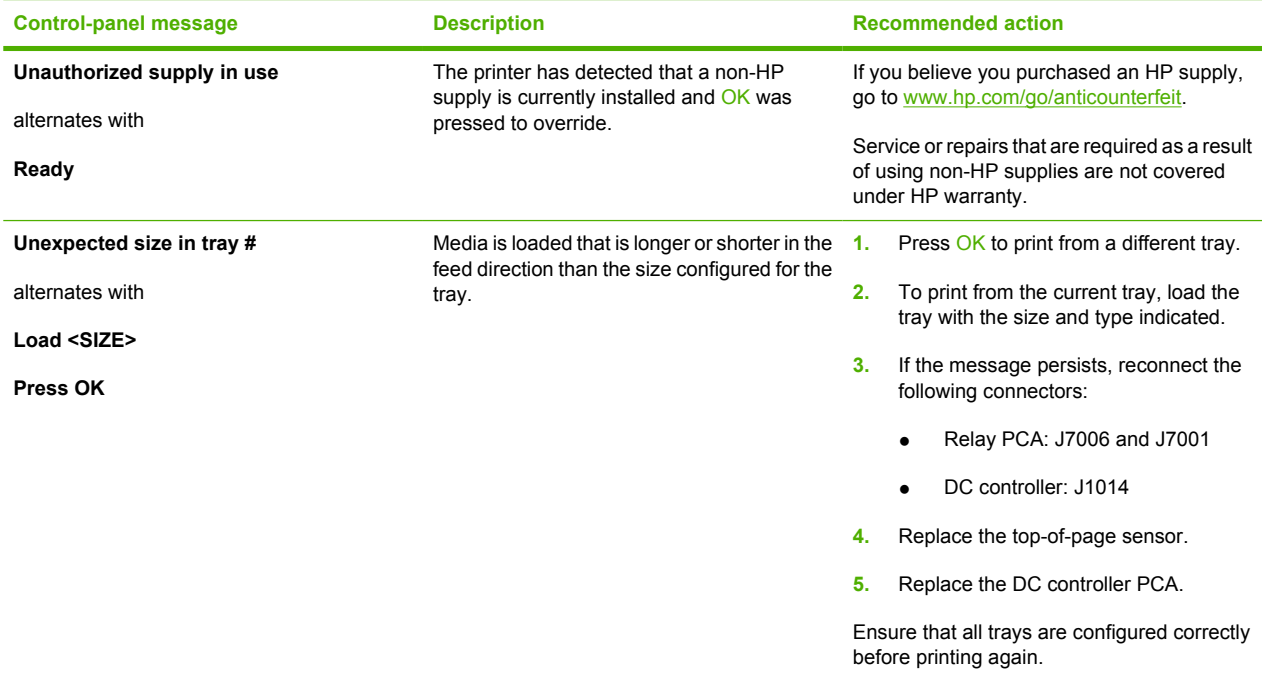